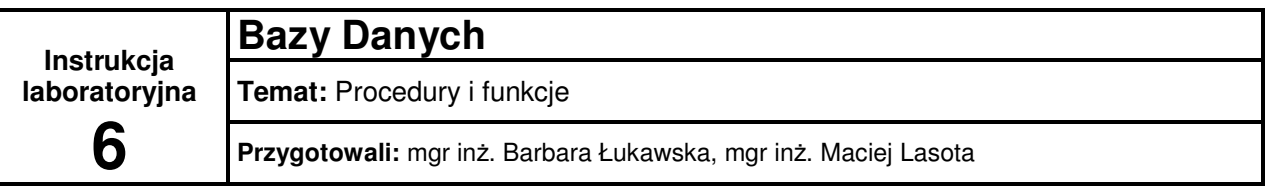

# 1) Procedury

# **Tworzenie procedury:**

```
CREATE [OR REPLACE] PROCEDURE nazw_procedury 
      [(argument [IN | OUT | IN OUT] typ_danych, ... , ... )] 
IS 
       [sekcja_deklaracyjna] 
BEGIN 
      [instrukcje];
      [obsługa_wyjątków] 
END;
```
**gdzie:** 

- **OR REPLACE** modyfikuje/zastępuje istniejącą procedurę,
- **IN | OUT | IN OUT** określa sposób przekazywania parametrów **do odczytu**, **do zapisu**, **do odczytu i do zapisu** (domyślnie).

```
Polecenie kompilacji procedury: "/"
Wyświetlanie błędów procedury: SHOW ERRORS [PROCEDURE nazwa_procedury]
```
# **Wywoływanie procedury:**

```
nazwa_procedury[(parametr1,prametr2,...)];
EXEC[UTE] nazwa_procedury[(parametr1,prametr2,...)];
```
# **Usuwanie procedury:**

**DROP PROCEDURE** nazwa\_procedury**;** 

# 2) Funkcje

# **Tworzenie funkcji:**

```
CREATE [OR REPLACE] FUNCTION nazwa_funkcji
```
[(argument [**IN** | **OUT** | **IN OUT**] typ\_danych, ... , ... )]

**RETURN** typ\_danych **IS**

[sekcja\_deklaracyjna]

#### **BEGIN**

 [instrukcje]; [obsługa\_wyjątków]

#### **END;**

**gdzie:** 

- **OR REPLACE** modyfikuje/zastępuje istniejącą funkcję,
- **IN | OUT | IN OUT** określa sposób przekazywania parametrów **do odczytu**, **do zapisu**, **do odczytu i do zapisu** (domyślnie).

```
Polecenie kompilacji funkcji: "/"
```
**Wy**ś**wietlanie bł**ę**dów funkcji: SHOW ERRORS [FUNCTION** nazwa\_funkcji**]** 

## **Wywoływanie funkcji:**

```
nazwa_funkcji[(parametr1,prametr2,...)]; 
SELECT nazwa_funkcji[(parametr1,prametr2,...)] FROM DUAL;
```
**Usuwanie funkcji:** 

**DROP FUNCTION** nazwa\_funkcji**;** 

# 3) Typy danych, instrukcje, wyświetlanie danych, obsługa wyjątków.

# **Typy danych:**

Wszystkie typy poprawne dla SQL i Oracle oraz dodatkowo: **boolean** – typ logiczny o wartościach true, false i null, **binary** integer – typ całkowity, **tabela.kolumna%type** – typ danych taki, jak typ podanej kolumny, **tabela.%rowtype** – zmienna złożona odpowiadająca całemu wierszowi.

### **Deklaracja stałej:**

stała **CONSTANT** typ [:= wartość];

### **Deklaracja zmiennej:**

zmienna typ [:= wartość];

#### **Instrukcje:**

### **instrukcja warunkowa:**

IF warunek THEN polecenia; {ELSIF warunek\_i THEN polecenia;} [ELSE

polecenia;]

END IF;

# **instrukcja p**ę**tli:**

WHILE warunek LOOP

polecenia;

END LOOP;

## **Wy**ś**wietlanie danych:**

### **z poziomu SQL\*Plus:**

SET SERVEROUTPUT ON

### **w podprogramie:**

DBMS\_OUTPUT.ENABLE; -- włączenie wyświetlania DBMS\_OUTPUT.PUT\_LINE(tekst); -- wyświetlenie tekstu ze zmianą linii DBMS\_OUTPUT.PUT(tekst); -- wyświetlenie tekstu gdzie tekst – napis, zmienna typu char lub varchar2; przy wyświetlaniu liczb lub dat należy zamienić je na tekst za pomocą polecenia TO\_CHAR()

**Obsługa wyj**ą**tków:** 

## **predefiniowane wyj**ą**tki systemowe:**

NO\_DATA\_FOUND – w poleceniu SELECT nie znaleziono odpowiadających wierszy TOO\_MANY\_ROWS – polecenie SELECT zwróciło więcej niż jeden wiersz ZERO\_DIVIDE – dzielenie przez 0

#### **tworzenie wyj**ą**tków u**ż**ytkownika:**

w sekcji deklaracji: nazwa EXCEPTION;

w miejscu wystąpienia: RAISE nazwa;

# **obsługa wyj**ą**tków – w bloku obsługi wyj**ą**tków:**

WHEN nazwa THEN polecenia; {WHEN nazwa THEN polecenia;} [WHEN OTHERS THEN polecenia;]